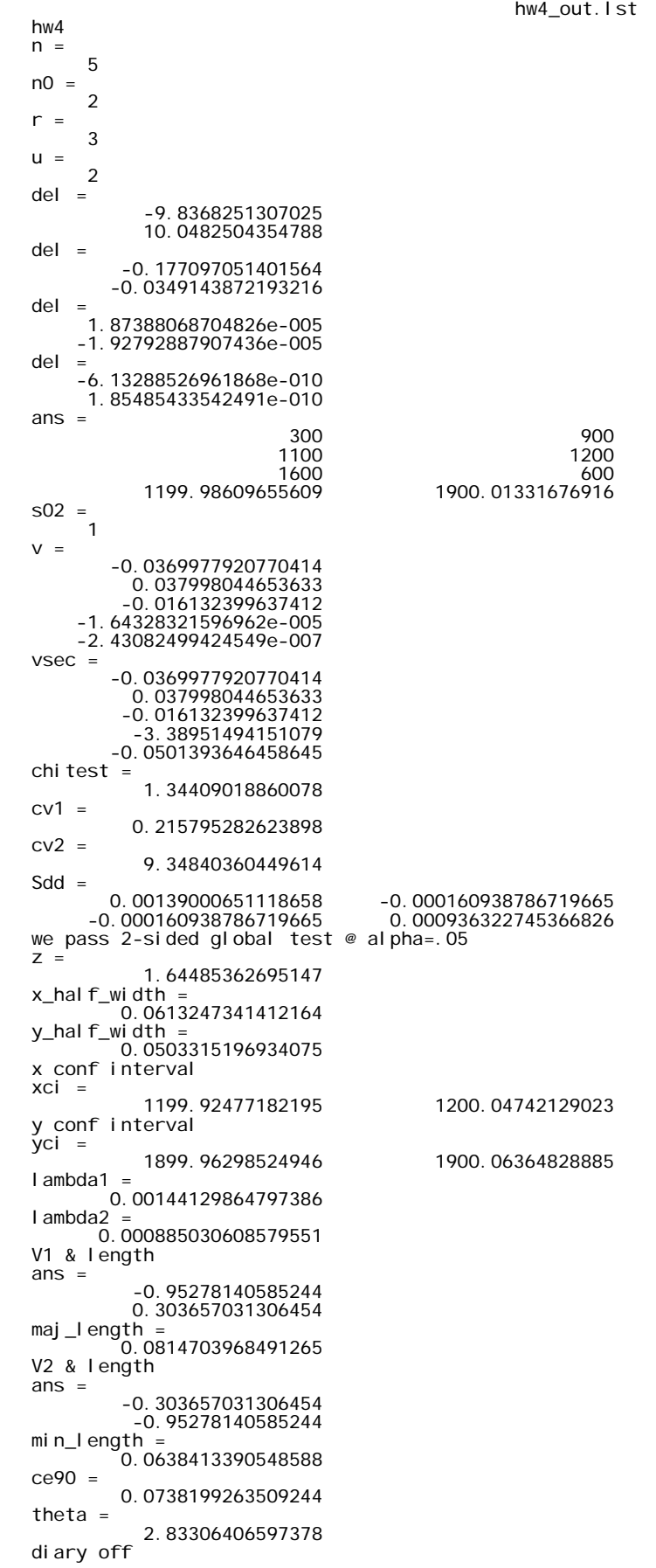

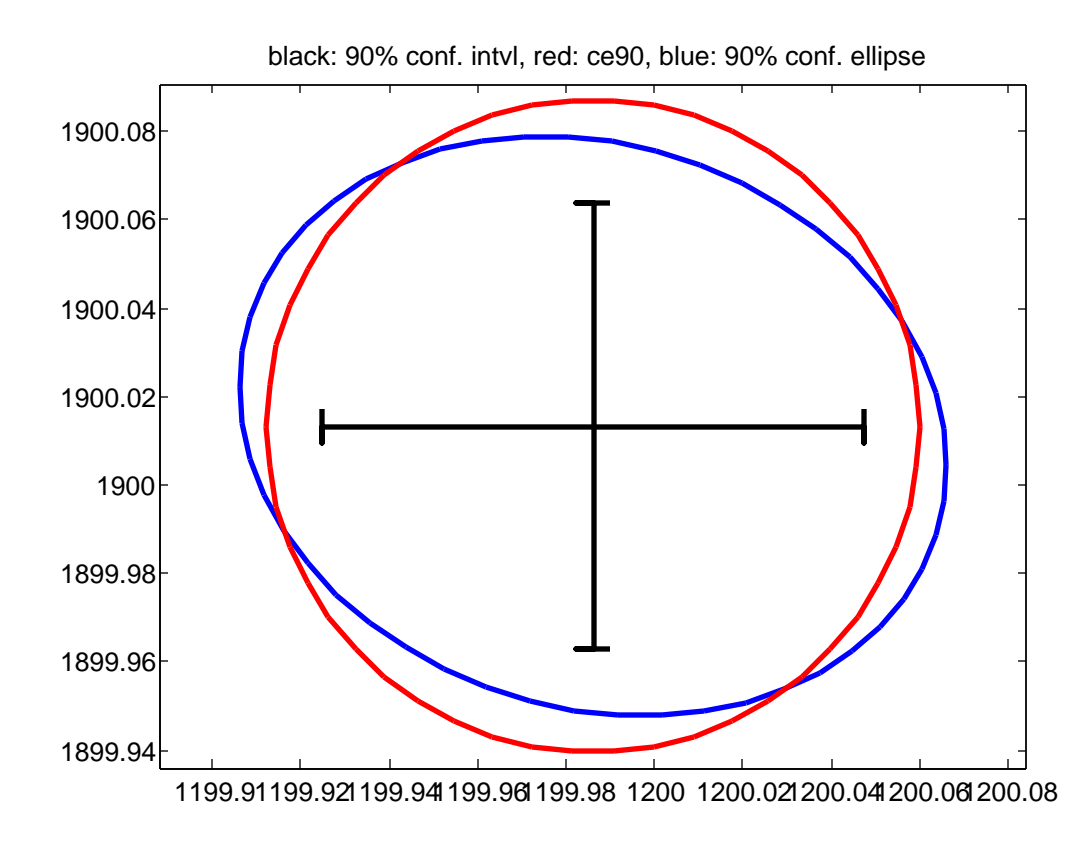

% hw4.m 4-nov-09 % solve data hw#4 X=[300;1100;1600;1210]; Y=[900;1200;600;1890]; d1=1345.40; d2=707.08; d3=1360.18; th1d=33+51/60+30.6/3600; th2d=25+13/60+55.1/3600; degrad=180/pi; th1=th1d/degrad; th2=th2d/degrad; sa=(10/3600)/degrad; l=[d1;d2;d3;th1;th2];  $n=5$  $n0=2$  $r=3$ u=n0  $B = 2e$ ros $(n, u)$ ; f=zeros(n,1); w=[1/(0.05^2);<br>1/(0.05^2);<br>1/(0.05^2);<br>1/(sa^2);<br>1/(sa^2)]; W=diag(w); iter=1; keep\_going=1; while((keep\_going==1) && (iter<10)) res=distance2d(d1,4,1,X,Y); B(1,:)=res(1,3:4); f(1)=-res(2); res=distance2d(d2,4,2,X,Y); B(2,:)=res(1,3:4);  $f(2)=-res(2)$  res=distance2d(d3,4,3,X,Y);  $B(3,:) = res(1, 3:4);$  $f(3) = -res(2)$  res=angle2d(th1,4,2,1,X,Y); B(4,:)=res(1,3:4);  $f(4) = -res(2)$ ; res=angle2d(th2,4,3,2,X,Y); B(5,:)=res(1,3:4); f(5)=-res(2); N=B'\*W\*B;  $t=B'$  \*W\*f; del=inv(N)\*t X(4)=X(4)+del(1);  $Y(4)=Y(4)+del(2);$  iter=iter+1; if(all(abs(del) < 1.0e-08)) keep\_goi ng=0; end end [X Y] % post adjustment statistics s02=1.0  $v = f - B^*$ del vsec=v; vsec(4)=v(4)\*degrad\*3600; vsec(5)=v(5)\*degrad\*3600; vsec chitest=v'\*W\*v/s02 cv1=chi2inv(0.025,3) cv2=chi2inv(0.975,3) Sdd=inv(N) % 90% c.i. x,y; 90% conf. ell. x,y; 90% conf. circ. if((chitest > cv1) && (chitest < cv2)) disp('we pass 2-sided global test @ alpha=.05'); % do the error prop (P=0.90, alpha=0.10) % c.i. x-hat +/- z\*sigma  $P=0.9;$ al pha= $0.10$ ; z=norminv(1-alpha/2,0,1) x\_half\_width=z\*sqrt(Sdd(1,1)) y\_half\_width=z\*sqrt(Sdd(2,2))

hw4.m disp('x conf interval');<br>xci=[X(4)-x\_half\_width X(4)+x\_half\_width]<br>disp('y conf interval');<br>yci=[Y(4)-y\_half\_width Y(4)+y\_half\_width]<br>% now the conf ellipse<br>[V, D]=eig(Sdd);<br>if(D(2, 2) 0; 0, 0, 0, 0, 1)];<br>V=[V(:, 2) V(:, end<br>
lambda1=D(1, 1)<br>
lambda2=D(2, 2)<br>
disp('V1 & length');<br>
V(:, 1)<br>
scale=chi2inv(P,2);<br>
maj\_length=sqrt(lambda1\*scale)<br>
disp('V2 & length');<br>
V(:, 2)<br>
min\_length=sqrt(lambda2\*scale)<br>
min\_length=sqrt(lambda2\*scale)<br>
% no yh=x\_half\_width;<br>yh=y\_half\_width;  $px =$ [ $xc - xh$ ; xc-xh; xc-xh; xc+xh; xc+xh; xc+xh]; py=[yc+d; yc-d; yc; yc; yc-d; yc+d]; plot(px,py,'k-','linewidth',2); py=[yc-yh; yc-yh; yc-yh; yc+yh; yc+yh; yc+yh]; px=[xc+d; xc-d; xc; xc; xc-d; xc+d]; plot(px,py,'k-','linewidth',2); shrink5; title('black: 90% conf. intvl, red: ce90, blue: 90% conf. ellipse'); else disp('we do not pass the 2-sided global test  $@$  alpha=. 05');

end

```
distance2d.m
```

```
% distance2d.m 30-oct-08
 % compute distance condition equation
% returned vector is [dc Fd dFdxi dFdyi dFdxj dFdyj]
function result=distance2d(d,i,j,X,Y)
 xi=X(i);<br>yi=Y(i);<br>xj=X(j);<br>Dij=sqrt((xj-xi)^2 + (yj-yi)^2);<br>Dij=sqrt((xj-xi)/Dij;<br>dFdxi=(xj-xi)/Dij;<br>dFdxj=-dFdxi;<br>dFdyj=-dFdyi;<br>F=d - Dij;<br>F=d - Dij; F dFdxi dFdyi dFdxj dFdyj];
```
note that the returned array has an extra element at the beginning, different from that specified in the instructions - it was added to return the value of the observation as computed from the current coordinates - this is useful for simulation and generation of synthetic data.

```
angle2d.m
```

```
% angle2d.m 3-nov-08<br>function result = angle2d(a,i,j,k,X,Y)<br>xi=X(i);<br>yj=Y(i);<br>xj=X(j);<br>yj=Y(j);<br>xk=X(k);
 yk=Y(k);<br>Dij_sq=(xj-xi)^2 + (yj-yi)^2;<br>Dik_sq=(xk-xi)^2 + (yk-yi)^2;<br>dFdxi= (yk-yi)/Dik_sq - (yj-yi)/Dij_sq;<br>dFdxi= (xk-xi)/Dik_sq - (yj-yi)/Dij_sq;<br>dFdyi=-(xi-xi)/Dij_sq;<br>dFdxi=(yj-yi)/Dij_sq;<br>dFdxk=-(yk-yi)/Dij_sq;<br>dFdxk
% ac
 % degrad=180/pi;
% ac*degrad
 Fa=a - ac;
result=[ac Fa dFdxi dFdyi dFdxj dFdyj dFdxk dFdyk];
```
see comments about distance2d.m - same comments apply here.